## **Auftrag zum Anlegen / Ändern / Löschen eines Benutzers**

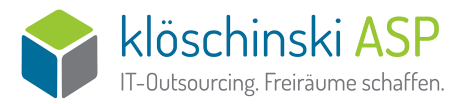

## **Bitte beachten:**

- Bitte füllen Sie das Formular direkt am PC aus.
- Für die Bearbeitung Ihres Auftrages benötigen wir 3-5 Werktage.

*- Bitte pro Formular nur einen Vorgang beantragen!*

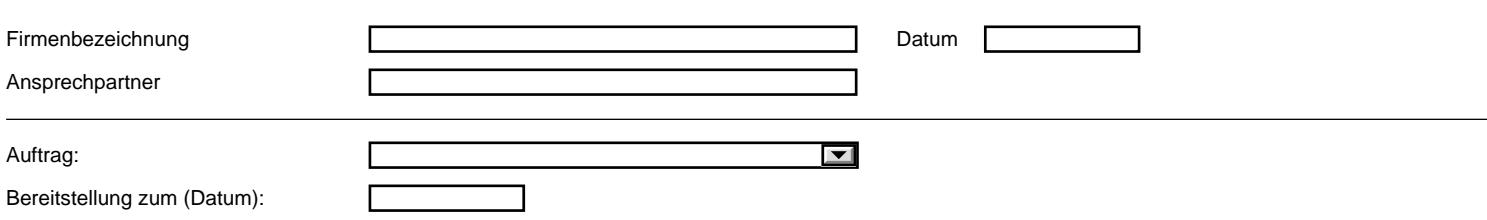

Hiermit beauftragen wir die Anlage oder Änderung (bei Änderung bitte alte und neue Daten eintragen):

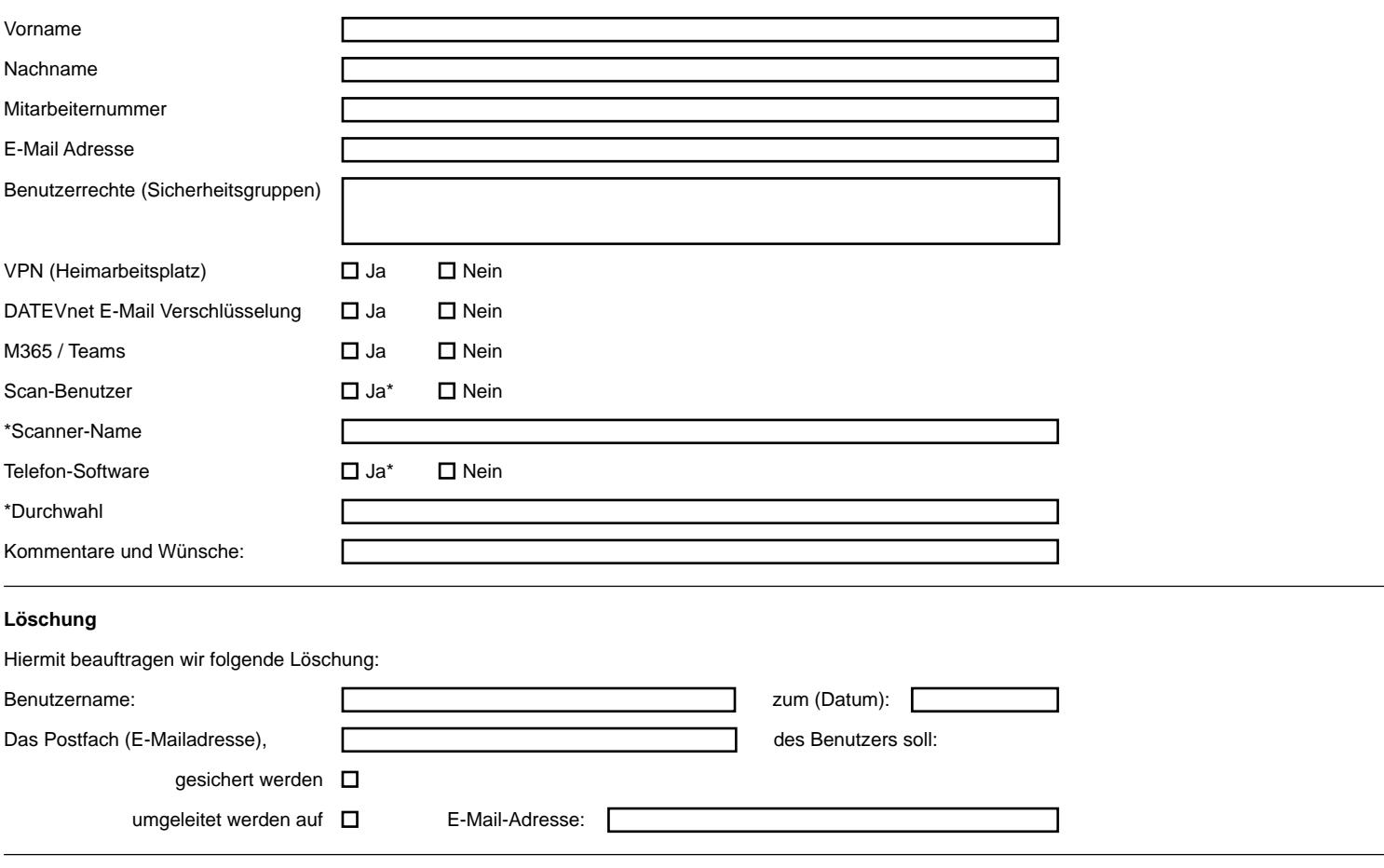

Ich erkläre hiermit ausdrücklich, dass ich zum Beauftragen dieses Vorgangs im oben angegebenen Unternehmen berechtigt bin. Es gelten die vereinbarten Vertragskonditionen. Unsere Hinweise zum Datenschutz finden sie hier: **<https://www.kloeschinski.de/ds>**.

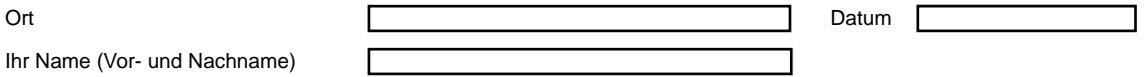

Unterschrift

\_\_\_\_\_\_\_\_\_\_\_\_\_\_\_\_\_\_\_\_\_\_\_\_\_\_\_\_\_\_

Unser Service & Support Team freut sich über Ihren Auftrag. Senden Sie diesen per E-Mail an **[support@kloeschinski.de](mailto:support@kloeschinski.de)**.